| 1  | Phylo-Node: a molecular phylogenetic toolkit using Node.js                             |
|----|----------------------------------------------------------------------------------------|
| 2  |                                                                                        |
| 3  |                                                                                        |
| 4  | Damien M. O'Halloran <sup>1,2*</sup>                                                   |
| 5  |                                                                                        |
| 6  | 1. Department of Biological Sciences, The George Washington University, Science and    |
| 7  | Engineering Hall, Rm 6000, 800 22nd Street N.W., Washington DC 20052, USA.             |
| 8  | 2. Institute for Neuroscience, The George Washington University, 636 Ross Hall, 2300 I |
| 9  | St. N.W. Washington DC 20052, USA.                                                     |
| 10 |                                                                                        |
| 11 |                                                                                        |
| 12 |                                                                                        |
| 13 | *Corresponding author address:                                                         |
| 14 | Damien O'Halloran, The George Washington University, 636 Ross Hall, 2300 I St. N.W.    |
| 15 | Washington DC 20052, USA.                                                              |
| 16 | Tel: 202-994-8955                                                                      |
| 17 | Fax: 202-994-6100                                                                      |
| 18 | EMAIL: damienoh@gwu.edu                                                                |
| 19 |                                                                                        |
| 20 |                                                                                        |
| 21 |                                                                                        |
| 22 |                                                                                        |
| 23 |                                                                                        |

**ABSTRACT** 

24

25

26

27

28

29

30

31

32

33

34

35

36

37

38

39

40

41

42

43

44

45

46

**Background:** Node.js is an open-source and cross-platform environment that provides a JavaScript codebase for back-end server-side applications. JavaScript has been used to develop very fast, and user-friendly front-end tools for bioinformatic and phylogenetic analyses. However, no such toolkits are available using Node is to conduct comprehensive molecular phylogenetic analysis. **Results:** To address this problem, I have developed, *Phylo-Node*, which was developed using Node is and provides a fast, stable, and scalable toolkit that allows the user to go from sequence retrieval to phylogeny reconstruction. Phylo-Node can execute the analysis and process the resulting outputs from sequence alignment software such as MUSCLE and Clustal Omega, the primer design software, Primer3, the best-fit modeling software, Prottest3, and the phylogeny reconstruction software, PhyML; Phylo-Node also provides very easy-to-use sequence retrieval options from NCBI. Furthermore, Phylo-Node provides simple integration and interoperation with other Node modules to develop workflows across multiple components and languages using Node inheritance patterns and a customized piping module to support the production of diverse pipelines. **Conclusions:** Phylo-Node is open-source and freely available to all users without signup or login requirements. All source code and user guidelines are openly available at the GitHub repository: https://github.com/dohalloran/Phylo-Node **Keywords:** Node is, JavaScript, phylogenetics

## **BACKGROUND**

47

48

49

50

51

52

53

54

55

56

57

58

59

60

61

62

63

64

65

66

67

68

The cost of whole genome sequencing has plummeted over the last decade and as a consequence, the demand for genome sequencing technology has risen significantly [1]. This demand has meant that producing large complex datasets of DNA and RNA sequence information is common in small research labs, and in terms of human health this boom in sequence information and precipitous drop in sequencing costs has had a direct impact in the area of personalized medicine [2-5]. However, once the sequence information becomes available, perhaps the greater challenge is then processing, analyzing, and interpreting the data. To keep pace with this challenge, the development of new, fast, and scalable software solutions are required to visualize and interpret this information. JavaScript is a lightweight programming language that uses a web browser as its host environment. JavaScript is cross-platform and supported by all modern browsers. Because JavaScript is client-side, it is very fast, as it doesn't have to communicate with a server and wait for a response in order to run some code. Web browsers are ubiquitous and require no dependencies to deploy and operate, and so JavaScript represents an obvious solution for visualizing sequence information. Front-end developments using JavaScript have proven to be extremely efficient in providing fast, easy-to-use, and embeddable solutions for data analysis [6-14]. A very active community of developers (http://www.biojs.io/) provides diverse components for parsing sequence data types, data visualization, and bioinformatics analysis in JavaScript [6, 7, 15-19].

Node.js provides server-side back-end JavaScript. Node.js is written in C, C++, and JavaScript and uses the Google Chrome V8 engine to offer a very fast crossplatform environment for developing server side Web applications. Node is a singlethreaded environment, which means that only one line of code will be executed at any given time; however, Node employs non-blocking techniques for I/O tasks to provide an asynchronous ability, by using *callback* functions to permit the parallel running of code. Node holds much potential for the bioinformatic analysis of molecular data. A community of Node developers provides modules for bioinformatic sequence workflows (http://www.bionode.io/) which in time will likely parallel the BioJS community (http://www.biojs.io/) for the number of modules versus components. However, as of now there are no robust tools for phylogenetic analysis pipelines currently available using the Node is codebase. To fill this void I have developed, *Phylo-Node*, which provides a Node is toolkit that goes from sequence retrieval, to primer design, to alignment, to phylogeny reconstruction, all from a single toolkit (Figure 1). MolPhylo is fast, easy to use, and offers simple customization and portability options through various inheritance patterns. The Node package manager, *npm* (https://www.npmjs.com/), provides a very easy and efficient way to manage dependencies for any Node application. Phylo-Node is available at both GitHub (https://github.com/dohalloran/Phylo-Node) and npm (https://www.npmjs.com/package/phylo-node).

## **IMPLEMENTATION**

69

70

71

72

73

74

75

76

77

78

79

80

81

82

83

84

85

86

87

88

89

90

91

Phylo-Node was developed using the Node.js codebase. The Phylo-Node core contains

93

94

95

96

97

98

99

100

101

102

103

104

105

106

107

108

109

110

111

112

113

114

methods for remote sequence retrieval, and phylogenetic analysis using a suite of popular software tools. A base wrapper object is used to prepare the arguments and directory prior to program execution; an individual software tool can be easily accessed and executed by importing the module for that tool so as to get access to the method properties on that object. These method properties are available to the user by using the 'module.exports' reference object. Inside a driver script file, the user can import the main module object properties and variables by using the 'require' keyword which is used to import a module in Node.js. The 'require' keyword is actually a global variable. and a script has access to its context because it is wrapped prior to execution inside the 'runInThisContext' function (for more details, refer to the Node.js source code: https://github.com/nodejs). Once imported, the return value is assigned to a variable which is used to access the various method properties on that object. For example: a method property on the 'phyml' object is 'phyml.getphyml()', which invokes the 'getphyml' method on the 'phyml' object to download and decompress the PhyML executable. For a complete list of all methods, refer to the 'README' file at the GitHub repository (https://github.com/dohalloran/Phylo-Node/blob/master/README.md). In order to correctly wrap and run each executable, new shells must be spawned so as to execute specific command formats for each executable. This was achieved by using 'child.process.exec', which will launch an external shell and execute the command inside that shell while buffering any output by the process. Binary files and executables were downloaded and executed in this manner and the appropriate file and syntax selected by determining the user's operating system. Phylo-Node was validated on Microsoft Windows 7 Enterprise ver.6.1, MacOSX El Capitan ver.10.11.5, and Linux

Ubuntu 64-bit ver.14.04 LTS.

115

116

117

118

119

120

121

122

123

124

125

126

127

128

129

130

131

132

133

134

135

136

137

## **RESULTS AND DISCUSSION**

Phylo-Node is a toolkit to interface with key applications necessary in building a phylogenetic pipeline (Figure 1). Firstly, Phylo-Node allows the user to remotely download sequences by building a unique URL and passing this string to the NCBI eutilities API (http://www.ncbi.nlm.nih.gov/books/NBK25501/). Any number of genes can be supplied as command-line arguments to Phylo-Node by accessing the fetch segs.fasta method on the fetch segs object in order to retrieve sequence information in FASTA format. Phylo-Node also provides methods on specific objects to download various executable files using the 'download' module. Phylo-Node then provides a facility to execute the following programs: Primer3 [20-22] to facilitate primer design; Clustal Omega [23] and MUSCLE [24, 25] alignment executables for multiple sequence alignments; Prottest3 [31] to determine the best-fit model of evolution, and the PhyML executable [26, 27] for phylogeny reconstruction. Primer3 is the most popular software for primer design, and takes a very lengthy list of input variables to optimize primer selection. Clustal Omega and MUSCLE are very fast and accurate multiple sequence alignment tools that are commonly used to build robust DNA, RNA, or protein alignments. PhyML is a popular program for building phylogenies using maximum likelihood, and Prottest3 determines the best-fit model of evolution for protein sequences across 120 different potential models. Together, Phylo-Node provides a novel toolkit that allows the user to go from raw sequence to phylogeny using Node.

Phylo-Node is highly scalable and customizable, and was inspired by projects

such as BioPerl [28] which provides Perl modules for many bioinformatic tasks and also provides parsers and wrappers for diverse sequence formats and applications. BioPerl's open source structure and architecture allows users to plug new modules into BioPerl pipelines to design new applications. Node.js implements prototypal inheritance as per JavaScript but also provides access to the 'module.exports' object which permits easy portability between the Phylo-Node toolkit and any other modules, and also interoperation between different languages by using the 'child.process.exec' process. Therefore, Phylo-Node can be integrated with existing Node.js bioinformatics tools [29, 30] or software written in other languages. For example, Prottest3 requires a Java runtime environment (http://www.oracle.com/technetwork/java/javase/downloads/jre8-downloads-2133155.html), and by using 'require' to import the 'prottest' module, the user can execute the analysis of Prottest3. The 'prottest' module and driver script (index.js) are contained within the 'Prottest3' directory and sample input is provided in the 'COX2\_PF0016' sub-directory of the 'input\_examples' folder.

To further facilitate the ease of interoperation between various applications and components, the Phylo-Node package also contains a module called 'phylo-node\_pipes' inside the 'Pipes' directory. The 'phylo-node\_pipes' module allows the user to easily pipe data between different applications by requiring the 'child\_process' module which provides the ability to spawn child processes. Through 'phylo-node\_pipes' the user can chain commands together that will be executed in sequence to build consistent, and extensive pipelines (see the README.md file on GitHub for examples).

162

163

164

165

166

167

168

169

170

171

172

173

174

175

176

177

178

179

180

181

182

183

**CONCLUSIONS** In conclusion, Phylo-Node is a novel package that leverages the speed of Node is to provide a robust and efficient toolkit for researchers conducting molecular phylogenetics. Phylo-Node can be easily employed to develop complex but consistent workflows, and integrated with existing bioinformatics tools using the Node.js codebase. **ACKNOWLEDGMENTS** I thank members of the O'Halloran lab for critical reading of the manuscript, and would like to thank The George Washington University (GWU) Columbian College of Arts and Sciences, GWU Office of the Vice-President for Research, and the GWU Department of Biological Sciences for Funding. **AVAILABILITY AND REQUIREMENTS**  Project name: Phylo-Node Project home page: https://github.com/dohalloran/phylo-node Operating system(s): Platform independent Programming language: Node.js Other requirements: none License: MIT Any restrictions to use by non-academics: no restrictions or login requirements

**AUTHOR CONTRIBUTIONS** D.O'H. conceived the idea for Phylo-Node, wrote and tested the code, and wrote the manuscript. **COMPETING INTERESTS** The author declares no competing interests. **CONSENT FOR PUBLICATION** Not applicable. ETHICS APPROVAL AND CONSENT TO PARTICIPATE Not applicable. 

207 References 208 1. Shaffer C: Next-generation sequencing outpaces expectations. Nat Biotechnol 2007, **25**(2):149. 209 210 2. Wade N: The guest for the \$1,000 human genome: DNA sequencing in the 211 doctor's office? At birth? It may be coming closer. N Y Times Web 2006, :F1, F3. 212 3. Mardis ER: Anticipating the 1,000 dollar genome. Genome Biol 2006, 7(7):112. 213 4. Service RF: Gene sequencing. The race for the \$1000 genome. Science 2006, 214 **311**(5767):1544-1546. 215 5. Hayden EC: **The \$1,000 genome.** Nature 2014, **507**(7492):294-295. 216 6. Yachdav G, Goldberg T, Wilzbach S, Dao D, Shih I, Choudhary S, Crouch S, Franz 217 M, Garcia A, Garcia LJ, Gruning BA, Inupakutika D, Sillitoe I, Thanki AS, Vieira B, 218 Villaveces JM, Schneider MV, Lewis S, Pettifer S, Rost B, Corpas M: Anatomy of 219 BioJS, an open source community for the life sciences. Elife 2015, 220 **4**:10.7554/eLife.07009. 221 7. Gomez J, Garcia LJ, Salazar GA, Villaveces J, Gore S, Garcia A, Martin MJ, Launay 222 G. Alcantara R. Del-Toro N. Dumousseau M. Orchard S. Velankar S. Hermiakob H. 223 Zong C, Ping P, Corpas M, Jimenez RC: BioJS: an open source JavaScript 224 framework for biological data visualization. Bioinformatics 2013, **29**(8):1103-1104.

- 8. Salazar GA, Meintjes A, Mulder N: **PPI layouts: BioJS components for the display**
- of Protein-Protein Interactions. F1000Res 2014, 3:50-50.v1. eCollection 2014.
- 9. Gomez J, Jimenez R: **Sequence, a BioJS component for visualising sequences.**
- 228 F1000Res 2014, **3**:52-52.v1. eCollection 2014.
- 10. Cui Y, Chen X, Luo H, Fan Z, Luo J, He S, Yue H, Zhang P, Chen R: **BioCircos.js:**
- 230 an interactive Circos JavaScript library for biological data visualization on web
- 231 **applications.** Bioinformatics 2016, **32**(11):1740-1742.
- 11. Buels R, Yao E, Diesh CM, Hayes RD, Munoz-Torres M, Helt G, Goodstein DM,
- 233 Elsik CG, Lewis SE, Stein L, Holmes IH: JBrowse: a dynamic web platform for
- genome visualization and analysis. Genome Biol 2016, 17(1):66-016-0924-1.
- 12. Salavert F, Garcia-Alonso L, Sanchez R, Alonso R, Bleda M, Medina I, Dopazo J:
- Web-based network analysis and visualization using CellMaps. Bioinformatics
- 237 2016, .
- 13. Franz M, Lopes CT, Huck G, Dong Y, Sumer O, Bader GD: Cytoscape.is: a graph
- theory library for visualisation and analysis. Bioinformatics 2016, **32**(2):309-311.
- 14. Vanderkam D, Aksoy BA, Hodes I, Perrone J, Hammerbacher J: pileup.js: a
- 241 JavaScript library for interactive and in-browser visualization of genomic data.
- 242 Bioinformatics 2016, .

- 15. Garcia L, Yachdav G, Martin MJ: FeatureViewer, a BioJS component for
- visualization of position-based annotations in protein sequences. F1000Res 2014,
- 245 **3**:47-47.v2. eCollection 2014.
- 16. Kalderimis A, Stepan R, Sullivan J, Lyne R, Lyne M, Micklem G: **BioJS**
- 247 DAGViewer: A reusable JavaScript component for displaying directed graphs.
- 248 F1000Res 2014, **3**:51-51.v1. eCollection 2014.
- 17. Villaveces JM, Jimenez RC, Habermann BH: **KEGGViewer, a BioJS component**
- to visualize KEGG Pathways. F1000Res 2014, 3:43-43.v1. eCollection 2014.
- 18. Villaveces JM, Jimenez RC, Habermann BH: **PsicquicGraph, a BioJS component**
- 252 to visualize molecular interactions from PSICQUIC servers. F1000Res 2014, 3:44-
- 253 44.v1. eCollection 2014.
- 19. Yachdav G, Hecht M, Pasmanik-Chor M, Yeheskel A, Rost B: **HeatMapViewer**:
- interactive display of 2D data in biology. F1000Res 2014, 3:48-48.v1. eCollection
- 256 2014.
- 257 20. You FM. Huo N. Gu YQ. Luo MC. Ma Y. Hane D. Lazo GR. Dvorak J. Anderson OD:
- 258 BatchPrimer3: a high throughput web application for PCR and sequencing primer
- 259 **design.** BMC Bioinformatics 2008, **9**:253-2105-9-253.
- 260 21. Untergasser A, Cutcutache I, Koressaar T, Ye J, Faircloth BC, Remm M, Rozen SG:
- Primer3--new capabilities and interfaces. Nucleic Acids Res 2012, 40(15):e115.

- 262 22. Untergasser A, Nijveen H, Rao X, Bisseling T, Geurts R, Leunissen JA:
- 263 **Primer3Plus, an enhanced web interface to Primer3.** Nucleic Acids Res 2007,
- 264 **35**(Web Server issue):W71-4.
- 265 23. Sievers F, Wilm A, Dineen D, Gibson TJ, Karplus K, Li W, Lopez R, McWilliam H,
- Remmert M, Soding J, Thompson JD, Higgins DG: Fast, scalable generation of high-
- 267 quality protein multiple sequence alignments using Clustal Omega. Mol Syst Biol
- 268 2011, **7**:539.
- 269 24. Edgar RC: MUSCLE: multiple sequence alignment with high accuracy and high
- 270 **throughput.** Nucleic Acids Res 2004, **32**(5):1792-1797.
- 271 25. Edgar RC: MUSCLE: a multiple sequence alignment method with reduced time
- and space complexity. BMC Bioinformatics 2004, **5**:113.
- 273 26. Guindon S, Gascuel O: A simple, fast, and accurate algorithm to estimate large
- phylogenies by maximum likelihood. Syst Biol 2003, **52**(5):696-704.
- 275 27. Guindon S, Dufayard JF, Lefort V, Anisimova M, Hordijk W, Gascuel O: **New**
- 276 algorithms and methods to estimate maximum-likelihood phylogenies: assessing
- 277 the performance of PhyML 3.0. Syst Biol 2010, **59**(3):307-321.
- 278 28. Stajich JE, Block D, Boulez K, Brenner SE, Chervitz SA, Dagdigian C, Fuellen G,
- 279 Gilbert JG, Korf I, Lapp H, Lehvaslaiho H, Matsalla C, Mungall CJ, Osborne BI, Pocock
- MR, Schattner P, Senger M, Stein LD, Stupka E, Wilkinson MD, Birney E: **The Bioperl**
- toolkit: Perl modules for the life sciences. Genome Res 2002, 12(10):1611-1618.

29. Kim J, Levy E, Ferbrache A, Stepanowsky P, Farcas C, Wang S, Brunner S, Bath T, Wu Y, Ohno-Machado L: MAGI: a Node.js web service for fast microRNA-Seq analysis in a GPU infrastructure. Bioinformatics 2014, 30(19):2826-2827. 30. Page M, MacLean D, Schudoma C: blastjs: a BLAST+ wrapper for Node.js. BMC Res Notes 2016, 9:130-016-1938-1. 31. Darriba D, Taboada GL, Doallo R, Posada D: ProtTest 3: fast selection of best-fit models of protein evolution. Bioinformatics 2011, 27(8):1164-1165. 

305

306

307

308

309

310

311

312

313

314

315

316

317

318

319

320

FIGURE LEGENDS Figure 1. Graphical overview of Phylo-Node applications. Phylo-Node provides a toolkit for interacting with various applications including sequence alignment software such as Clustal Omega [23] and MUSCLE [24, 25], the primer design software, Primer3 [20-22], software for determining the best-fit model of evolution, Prottest3 [31], and also the phylogeny reconstruction software, PhyML [26, 27]. Phylo-Node also enables the user to retrieve sequences remotely from the NCBI database using Entrez Programming Utilities. A key feature of Phylo-Node is interoperability between languages and other Node modules, which can be easily leveraged to form stable and scalable pipelines. This concept of interoperation and inheritance is highlighted by the brown cog at the bottom of Figure 1 that represents the potential to integrate any other module(s) [require('./module');] with Phylo-Node.

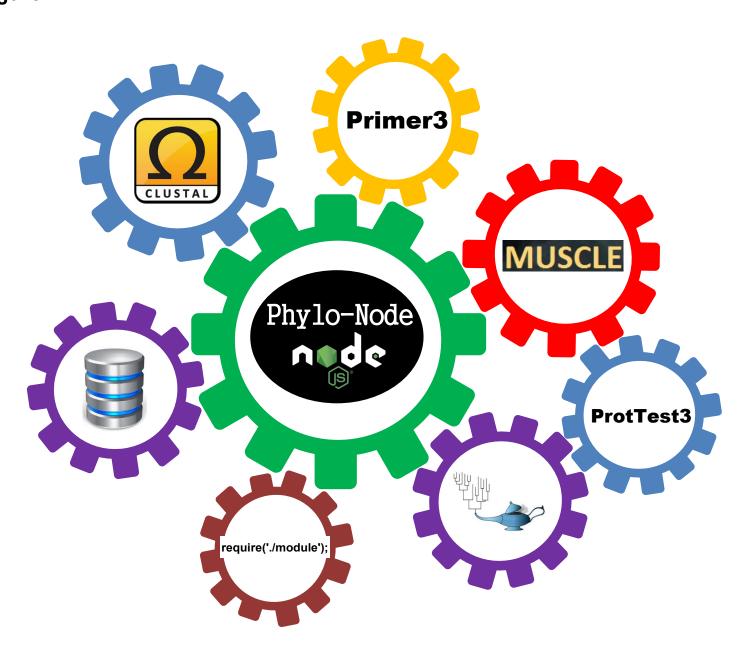